11<sup>th</sup> Central and Eastern European Software Engineering Conference in Russia - CEE-SECR 2015

√ CEE-SEC(R) Software Engineering<br>Conference in Russia

October 22 - 24, Moscow

# Запрягай носорога Java Scripting API

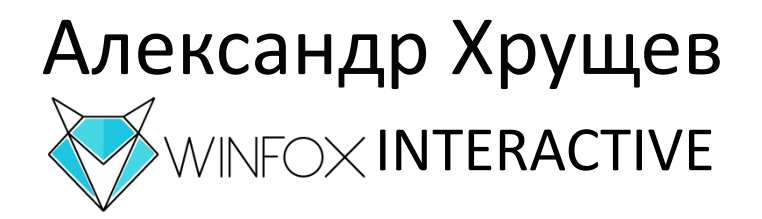

### Дано:

- Робот для online-игры
	- REST-сервис с JSON
	- Авторизация OAuth
	- Работа с массивами данных
- Проблемы:
	- Нет времени постигать игровой процесс
	- Игра постоянно меняется

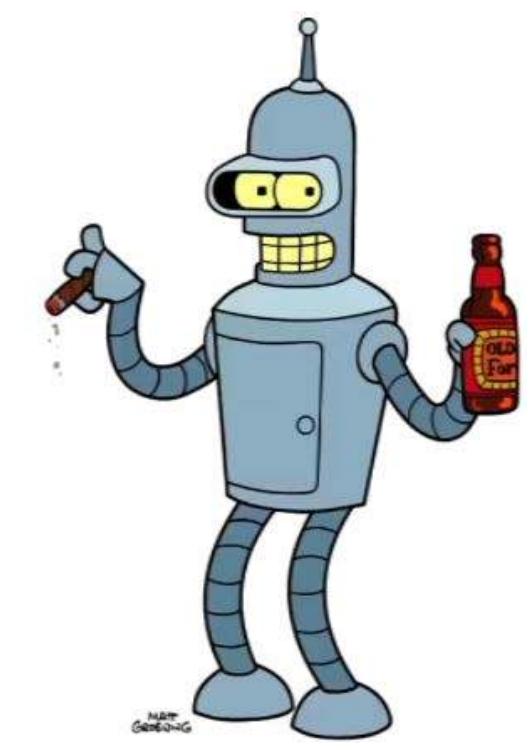

### Хотим

- Много аккаунтов
- Интерактивность
- Hivemind
- Менять логику «на лету»
- Менять обращения к серверу «на лету»

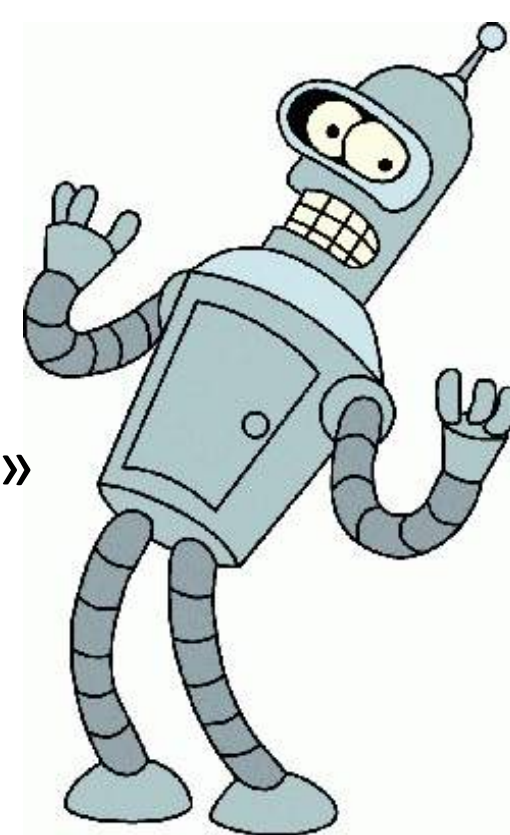

## Cкриптовый движок

- Производительность
- Быстрый старт
- Программист не нужен для разработки логики

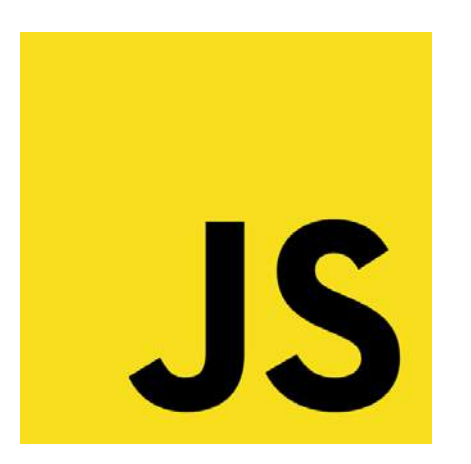

### Минутка бюрократии

- CommonJS
- ECMA-262
- JSR-292

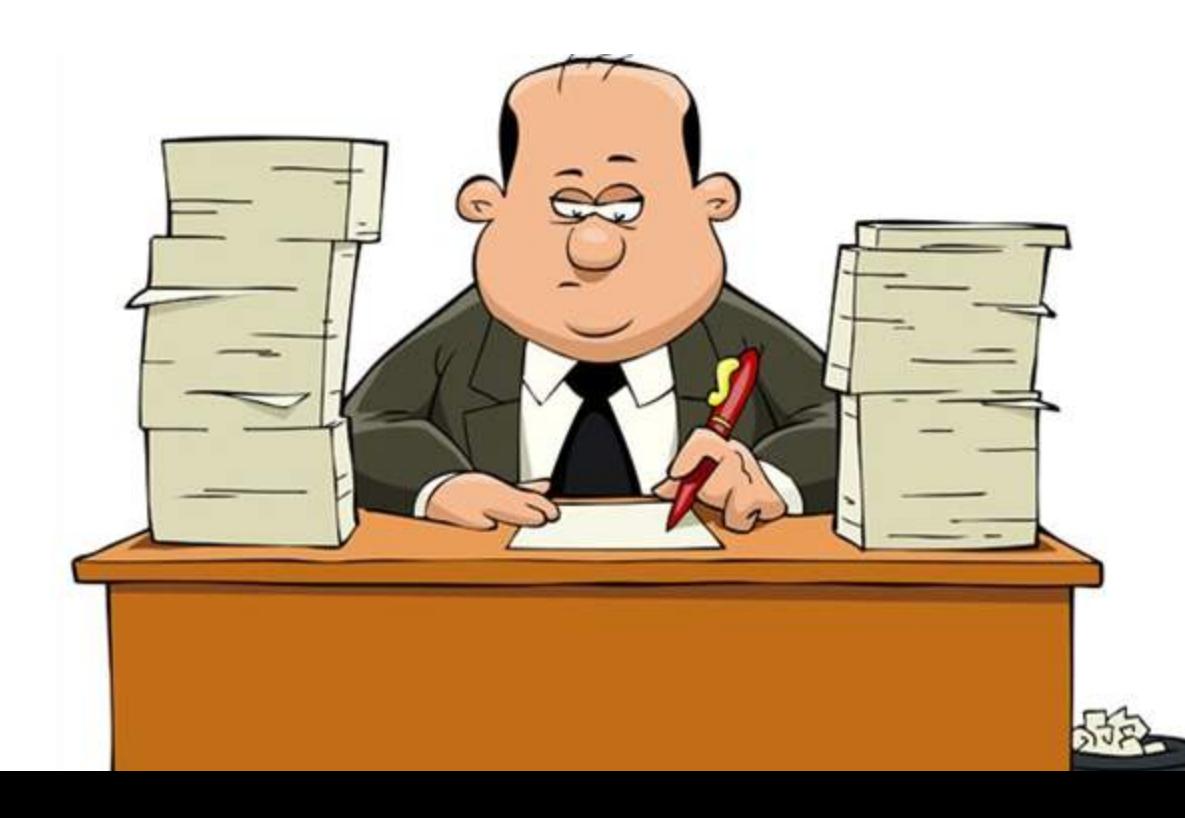

### **CommonJS**

- Modules модульная структура, require $()$
- Packages поддержка пакетов
- Package mappings поддержка зависимостей
- JSGI middleware для Web-сервера
- Promises асинхронная цепочка вызовов (when/then)

### ECMA-262

- Стандарт скриптового языка ECMAScript. Цели стандарта
	- Не сломать web
	- Улучшить удобство использования языка
	- Улучшить защищенность
	- Как можно меньше нового синтаксиса
	- *Защитить разработчиков от самих себя*

#### JSR-292

- Supporting Dynamically Typed Languages on the JavaTM Platform
- Реализация: Da Vinci Machine
- Цель:
	- Не использовать Permanent Generation
	- Предоставить invokedynamic

### Rhino

- Open-source движок для JavaScript
- Поддерживается Mozilla Foundation
- Соответствует ECMA-262 (v 3)
- MPL/GPL лицензия
- LiveConnect
- Поддерживает разные режимы выполнения
- Предоставляет отладчик

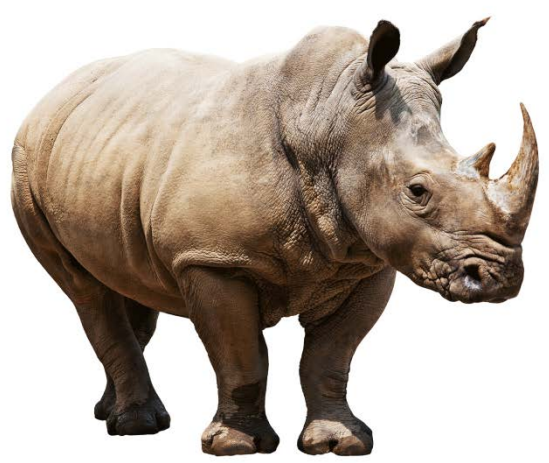

### LiveConnect

// Import the stuff we'll need. importClass(Packages.javax.swing.JFrame); importClass(Packages.javax.swing.JButton); importClass(java.awt.event.ActionListener);

```
// Create some Java objects.
var frame = new JFrame("Hello World");
var button = new JButton("Hello World");
```

```
// Implement the ActionListener interface.
var listener = new ActionListener({
        actionPerformed: function(e) { print("Hello!"); }
    \});
```

```
var p = new java.awt.Polygon();
p.xpoints = java.lang.reflect.Array.newInstance(java.lang.Integer.TYPE,5);
p.ypoints = java.lang.reflect.Array.newInstance(java.lang.Integer.TYPE,5);
for(var i = 0; i < p.xpoints.length; i++) {
    p.xpoints[i] = i;
    p.ypoints[i] = i * i;
```
### Детство.

- Вырос из Netscape Javigator
- Назван в честь зверя на книжке O'Reilly
- Ahead-of-Time Compilation (AOT)
- Детские болезни
	- AOT долго
	- GC за носорогом не убирает
	- Нет отладки

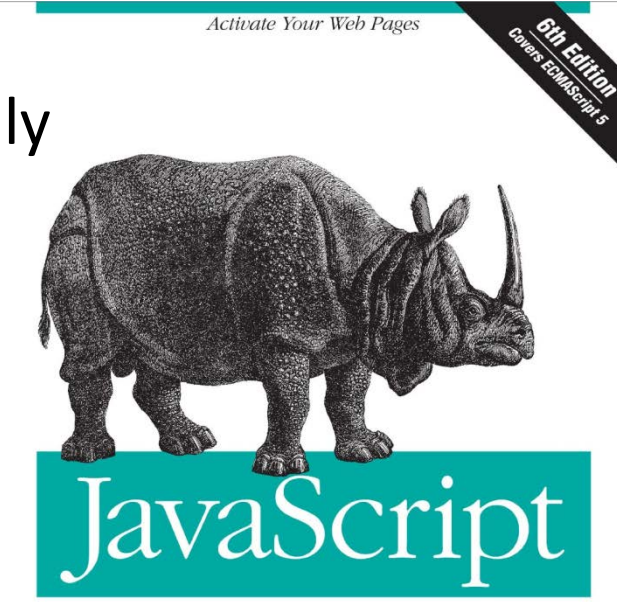

The Definitive Guide

### Отрочество.

- Добавили интерпретируемый режим (у
	- $\bullet$  + нет проблем с GC
	- $\bullet$  тормозит
- Оставили режим компиляции
	- $\bullet$  + не тормозит
	- $\bullet$  проблема 64 $k$
- Добавили Rhino JavaScript Debugger (v 1.5)
	- $\bullet$  + это удобно

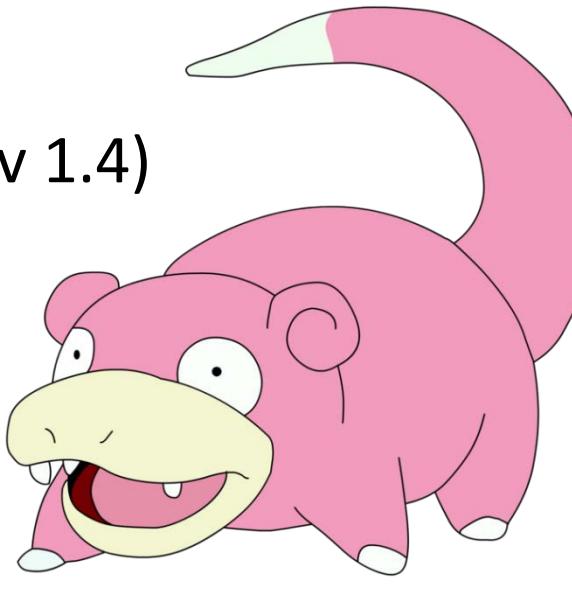

#### Юность. Старость

- Последняя версия 1.7 R5 (2015 год!) для Java 7
- Rhino JavaScript Debugger сильно прокачали
- Для Java 8 возможен backport Rhino

## JavaScript в Rhino

Медленный интерпретируемый режим

или

- generated bytecode for method exceeds 64K limit
- Баги реализации от Sun

### Nashorn

- Open-source движок для JavaScript
- Разработан Oracle
- Соответствует ECMA-262 5.1
- Распространяется по GPL лицензии
- Поставляется с Java 8 (и 9)
- Основан на Da Vinci Machine
- Just-in-Time (JIT) Compilation
- Отладчик есть в Netbeans 8

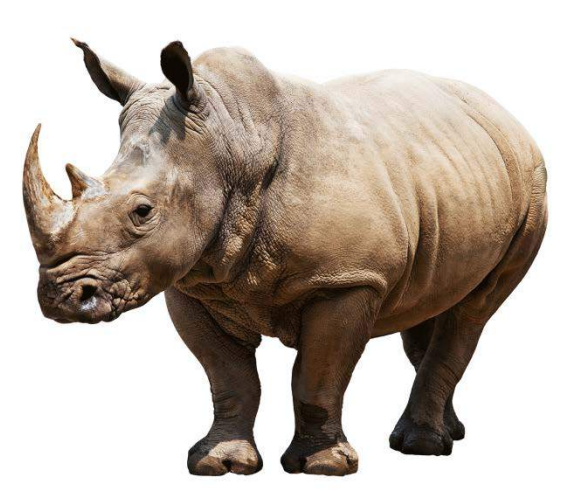

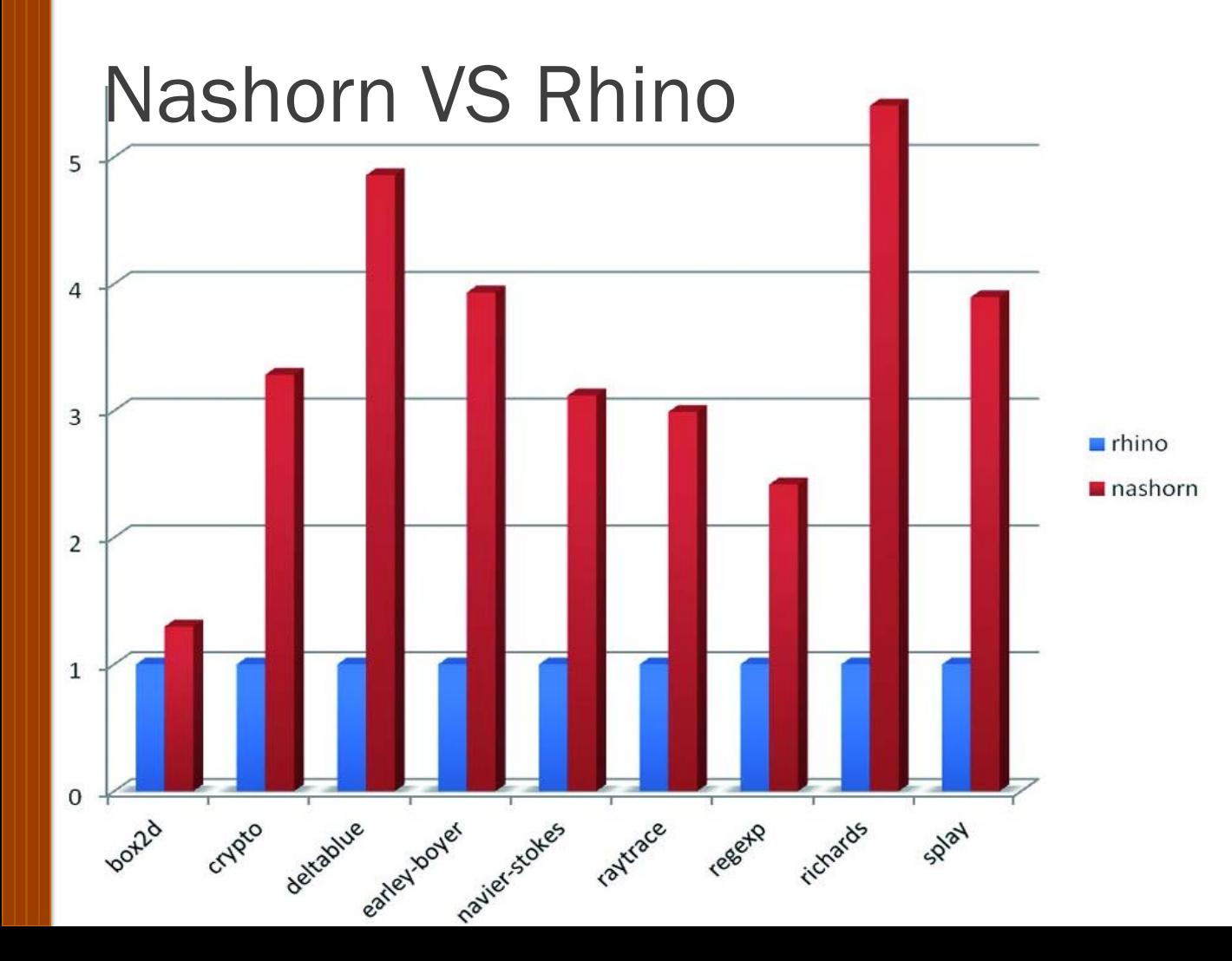

### Где работают носороги

- Narwhal
	- Реализация CommonJS на Rhino
	- Свой менеджер пакетов Tusk

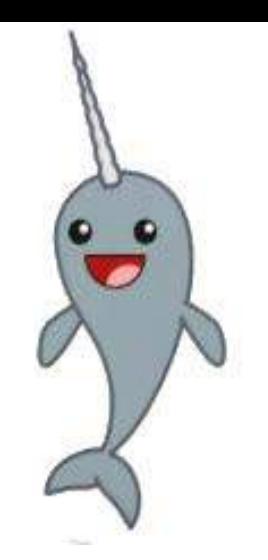

• Ringo (многопоточный CommonJS на Rhino)

- Scripturian (CommonJS + куча всего)
	- Поддержка многих скриптовых языков и языков шаблонов Velocity и Succinct

### Где работают носороги

- Avatar.JS
	- Node.JS для Java
	- Совместим со многими Node.JS пакетами

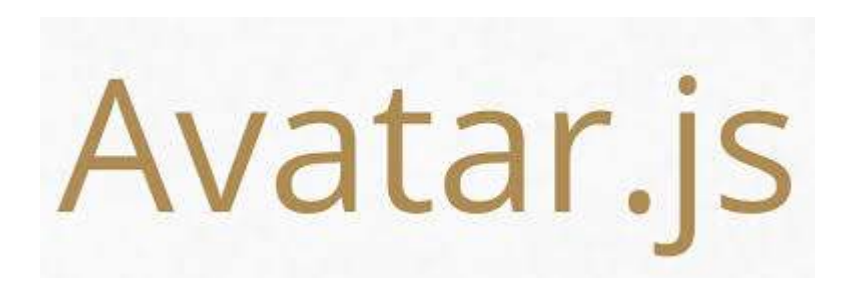

## Мобильные платформы?

- **Android** 
	- Rhino работает в интерпретируемом режиме
	- Nashorn не работает, т.к. не реализован JSR 292
- iOS
	- Не работает, но... с iOS 7 есть JavaScriptCore

## 2014. Meanwhile in Russia…

- Первый прототип робота ScriptFighter
- Эксперимент удался

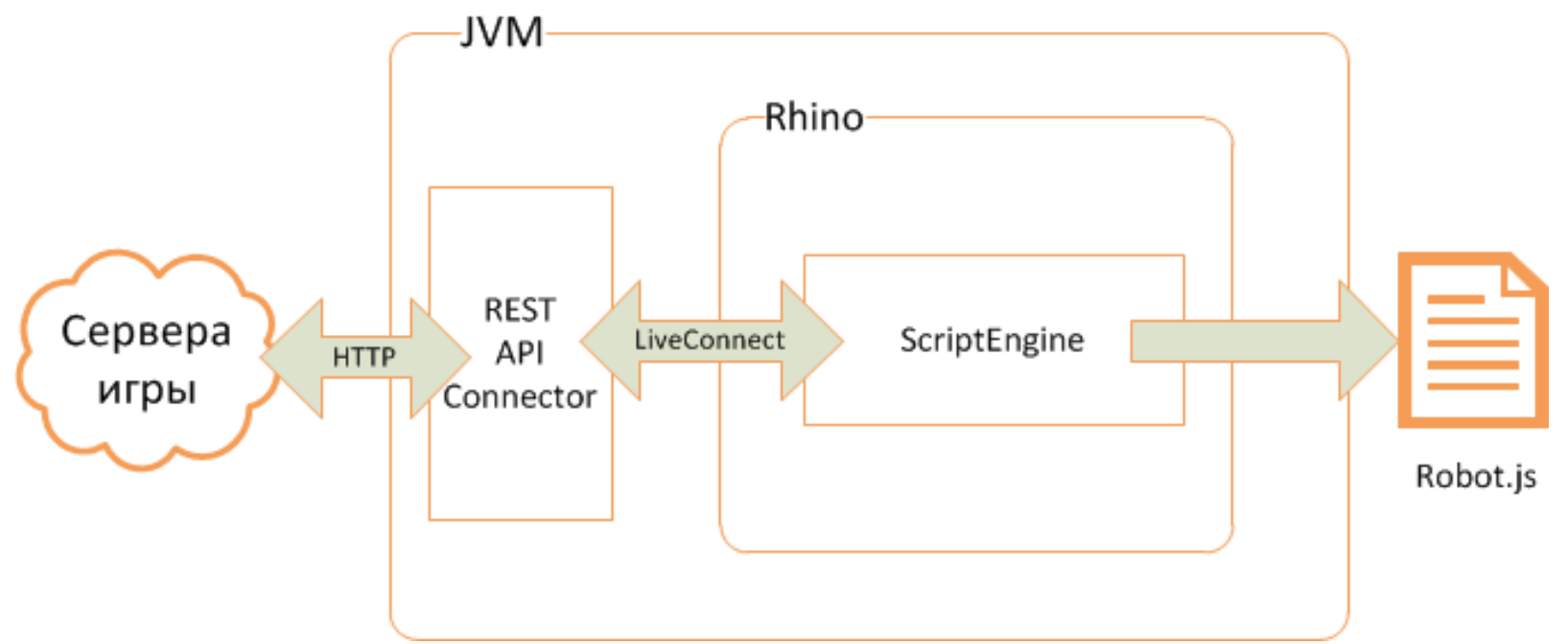

#### Нам не нужно

#### • CommonJS

```
var assert = require("assert");
    var to trot = function(f){
 з
      4
 5
 6
    describe("foxtrot()", function",
 8
      it("should return 'The arth is round", if passed 'round'", function(){
9
        var retval = fov: ot("flat");
10
11
12
        assert.equal(retval, "The earth is round");
13
14
   \mathbf{I}
```
#### Нам не нужно

#### LiveConnect

'test'

2

3

4 5

6

8

9

10

11

12

13

14 15 16

importPackage(org.eclipse.jetty.server);

importPackage(org.eclipse.jetty.server.handler);

- importrackage(org.eclipse.jetty.servlet);
- importPackage (iavax.servlet.http);

var contextHandler = new ServletContextHandler (ServleContextHandler.SESSIONS); contextHandler.setContextPath('/'); java.lang.System.exit(0); contextHandler.addServlet( new ServletHolder (new HttpServlet ({ doGet: function(request, response) { response.setContentType('text/plain'); response getWriter().println('Yeah!');

#### Нам не нужно

#### Rhino JavaScript Debugger

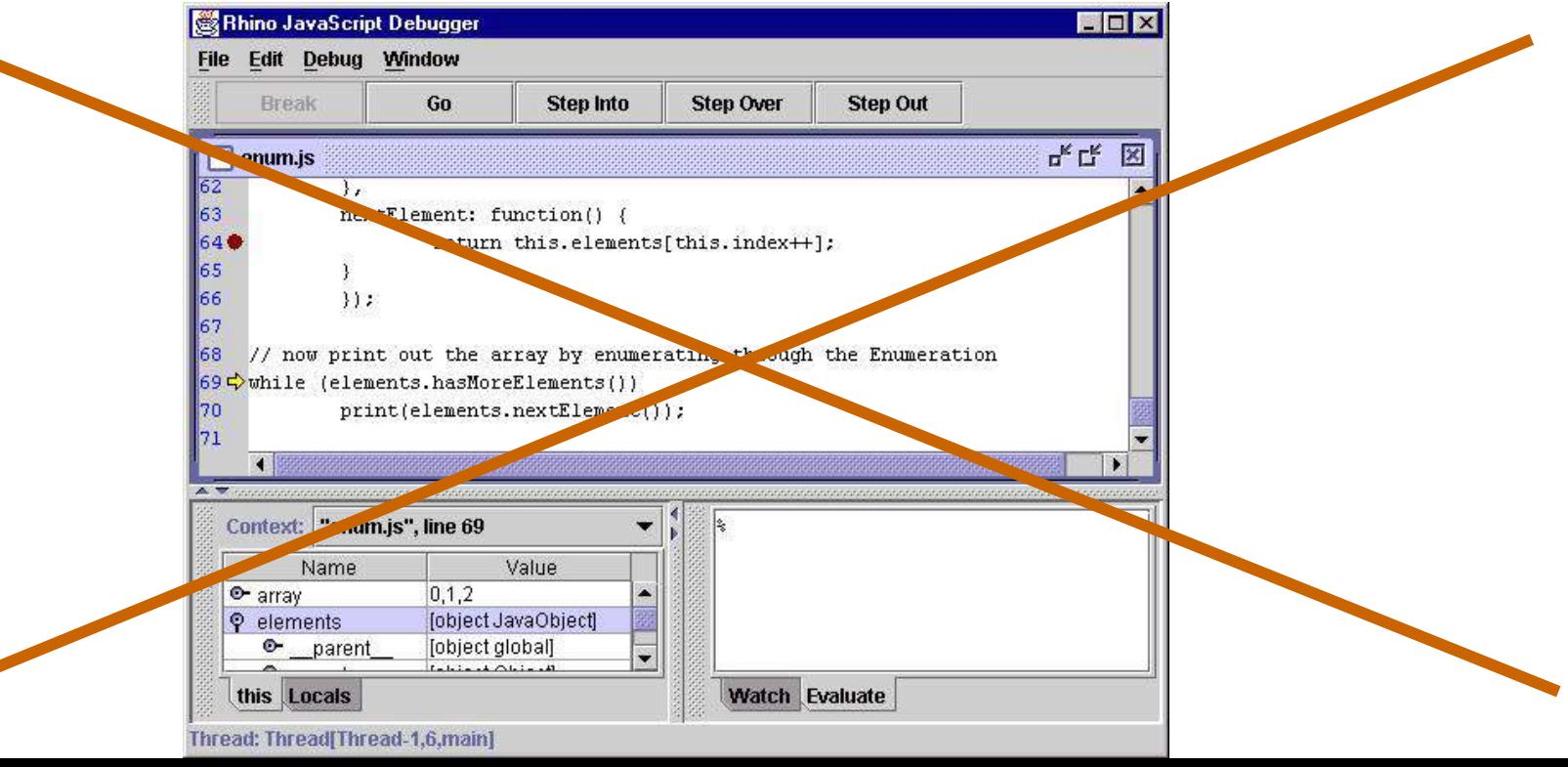

#### Нам нужно

- Многопоточность
- $\bullet$  IDE
- События
- СУБД
- Отладка
- Модули (пакеты)

### Цели

- Простой код
- Спрятать методы Java
- Не подключать модули в коде
- Встроенная пополняемая библиотека методов
- Обмен данными между потоками
- Хранение и обработка массивов данных
- Отладка и профилирование скриптов
- Расширяемая модульная структура

### «Глушим» LiveConnect

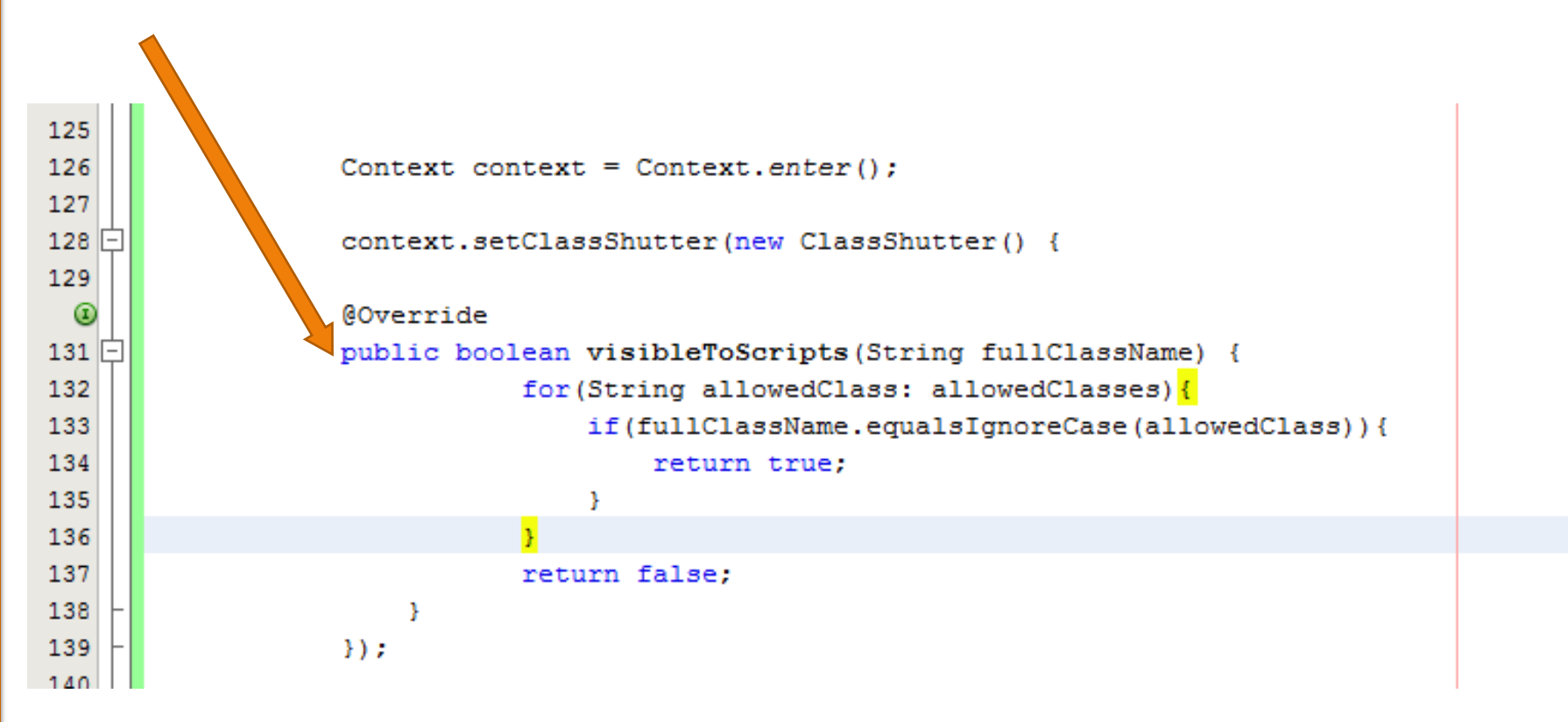

### Избавляемся от require()

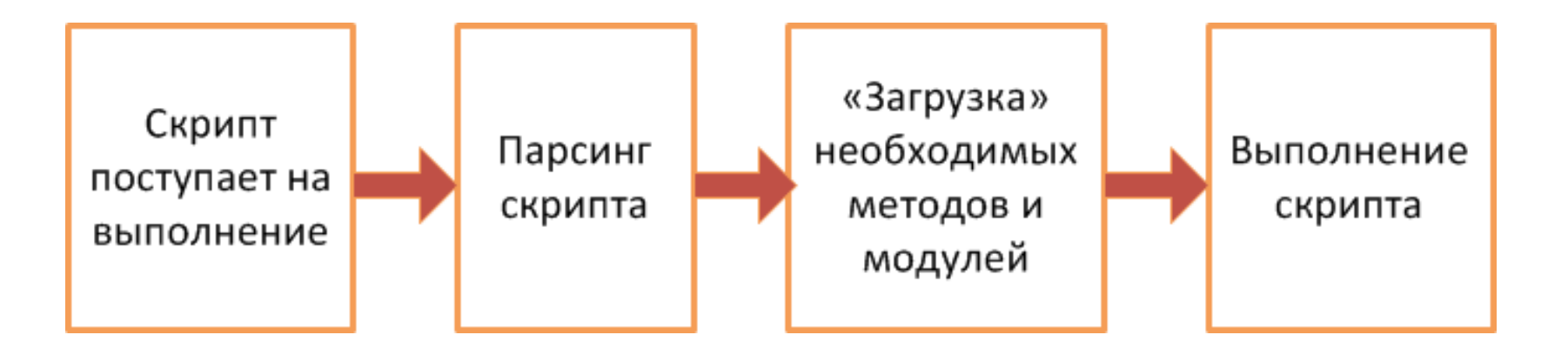

### Классы модулей

- BasicModule (abstract)
	- registerMethods
	- registerEvents
- Connector подключение REST, SOAP, SMPP, и т.д.
- Listener proxy, входящий REST, SOAP
- DatabaseConnector подключение к DB
- $\bullet$  Library набор методов

### Структура модуля

Обертки доступных методов на Java Script

Доступные методы

Внутренние методы класса

Главный класс, extends класс модуля

Вспомогательные классы

#### Многопоточность

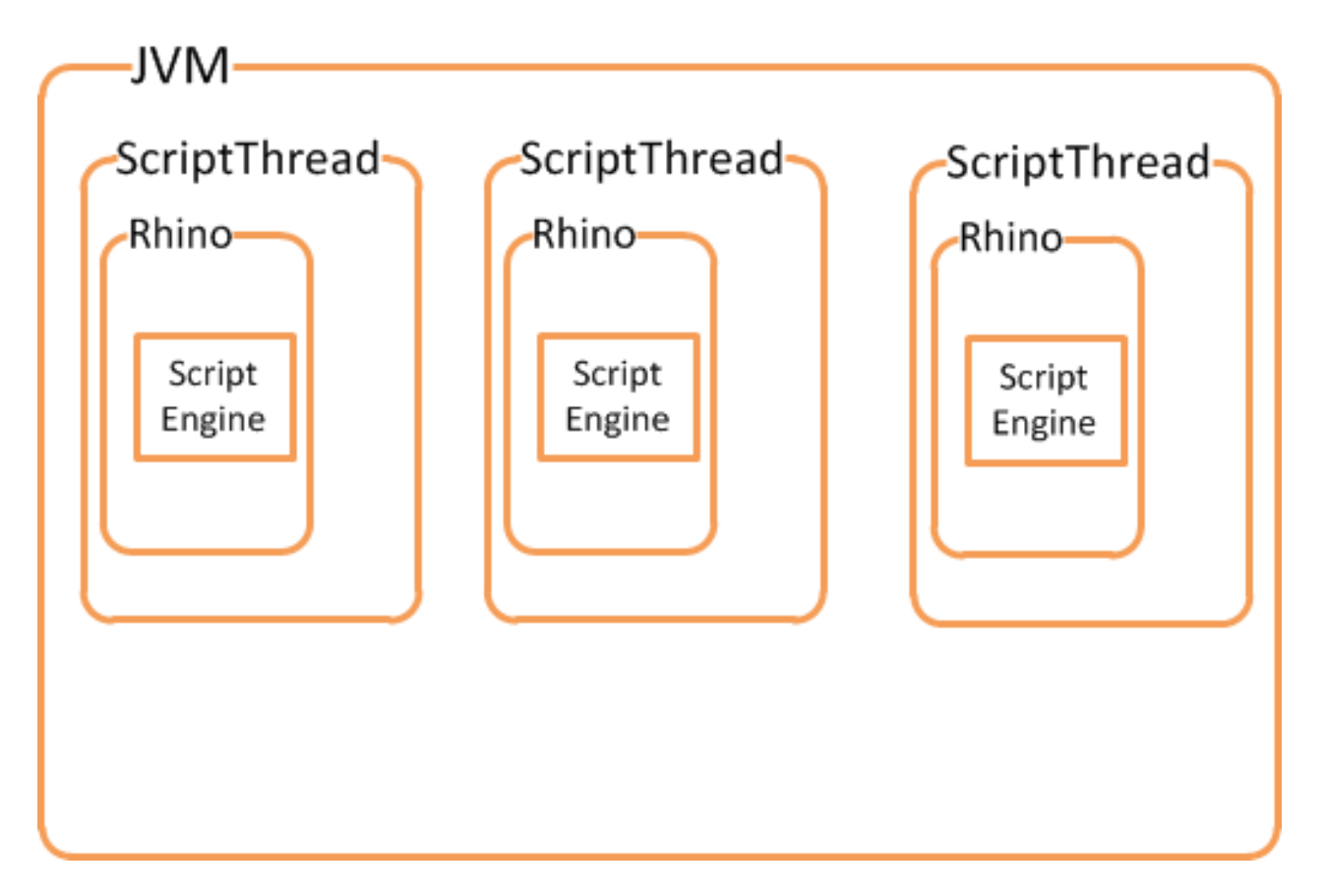

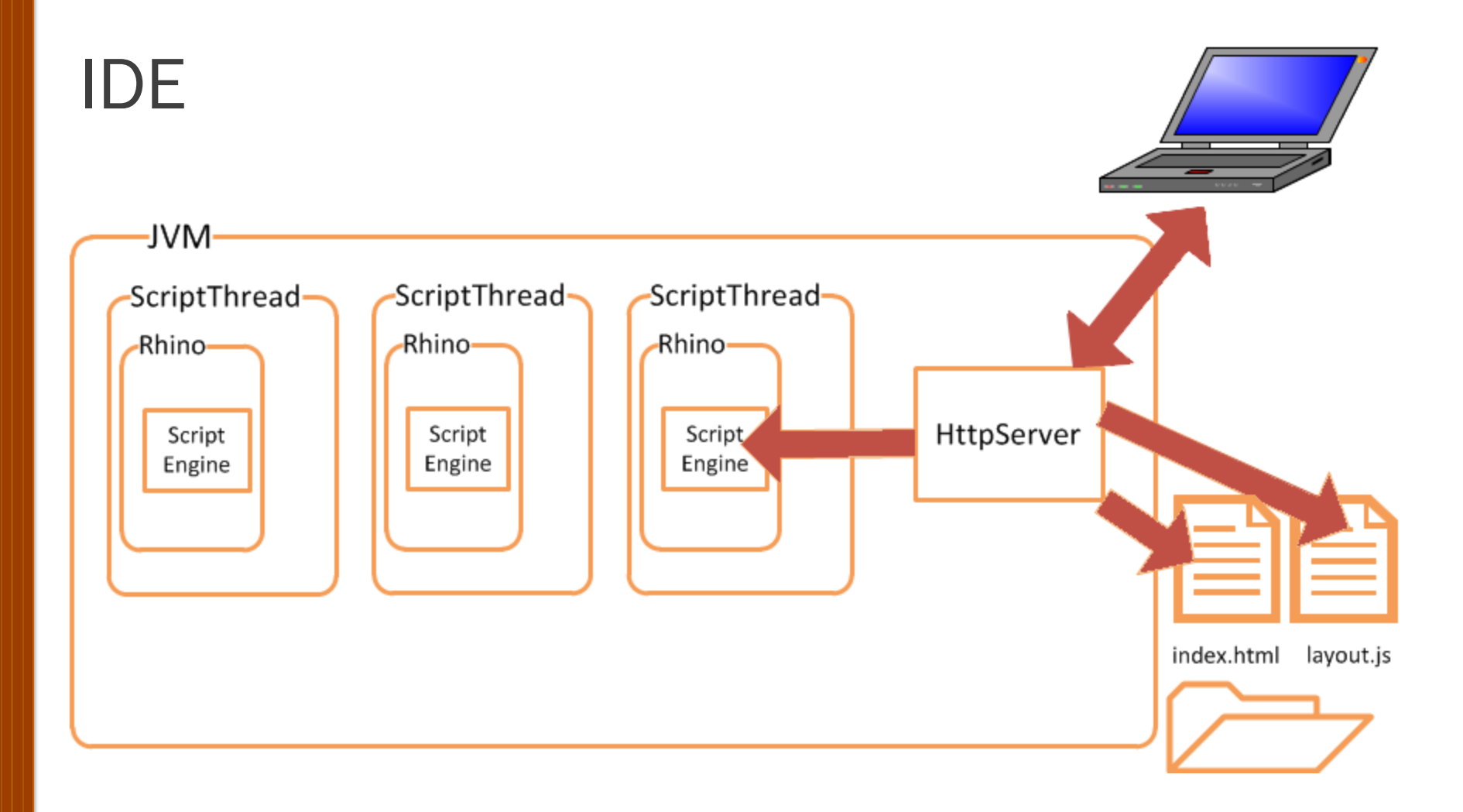

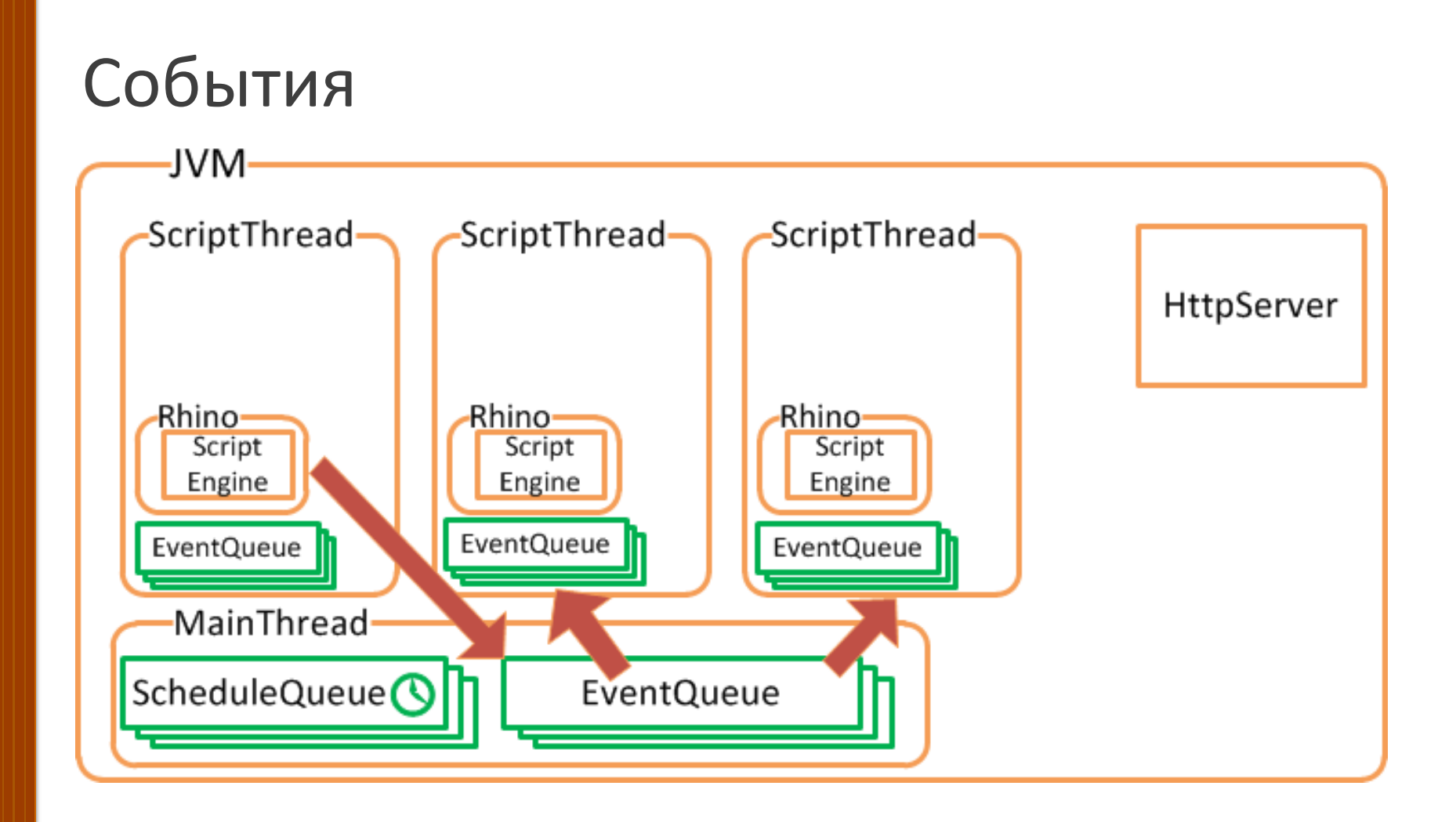

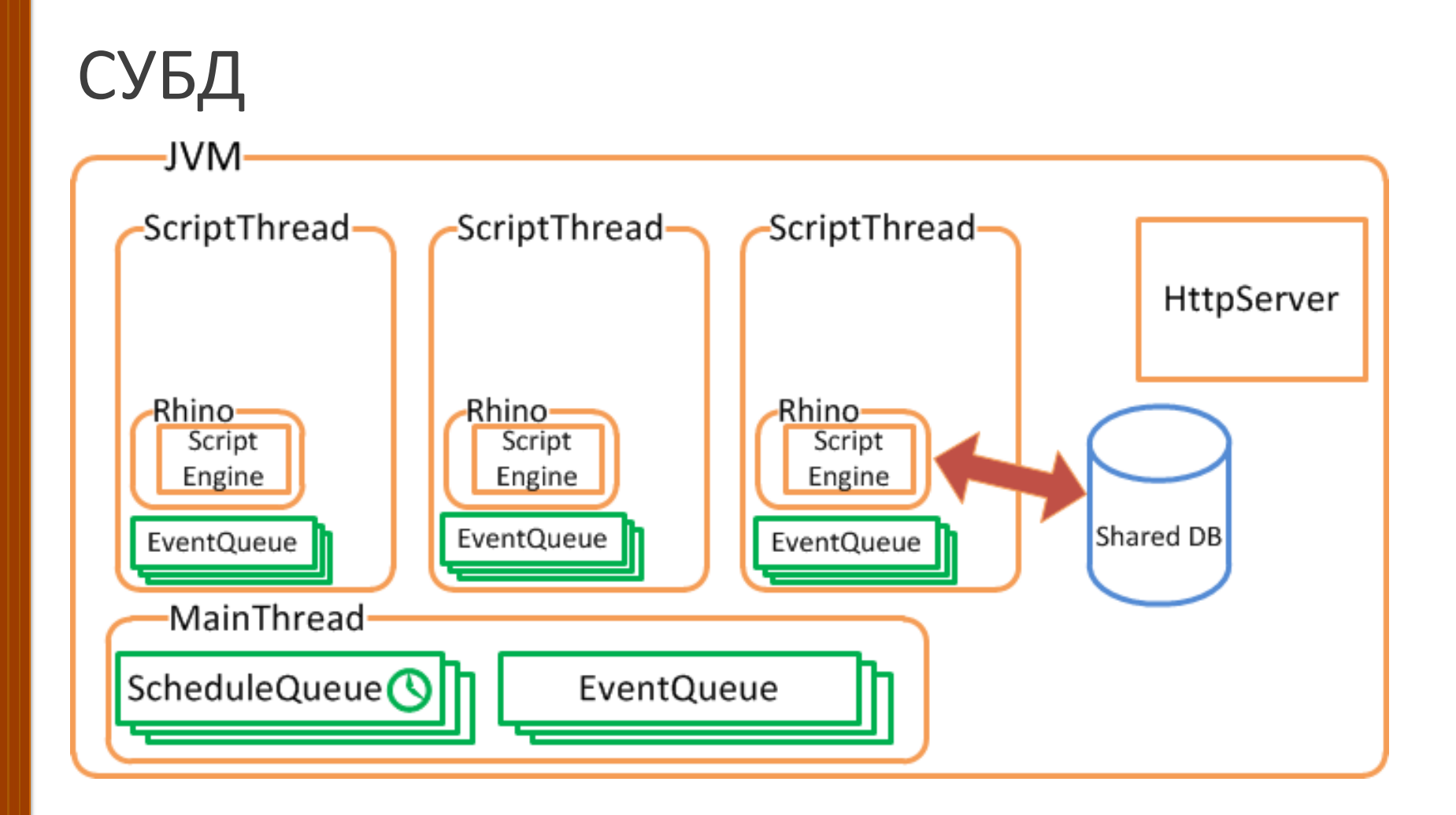

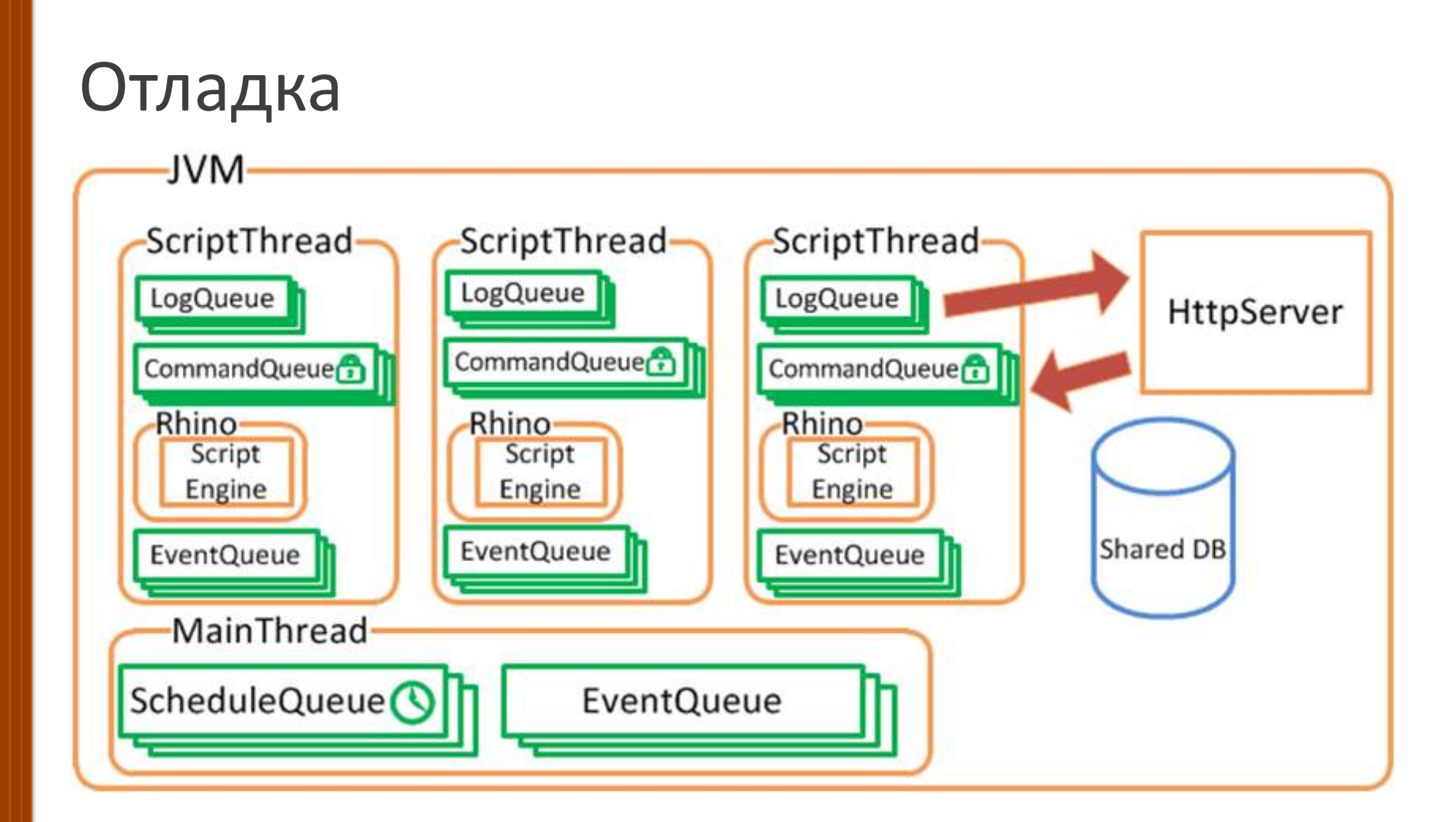

### Модули (пакеты)

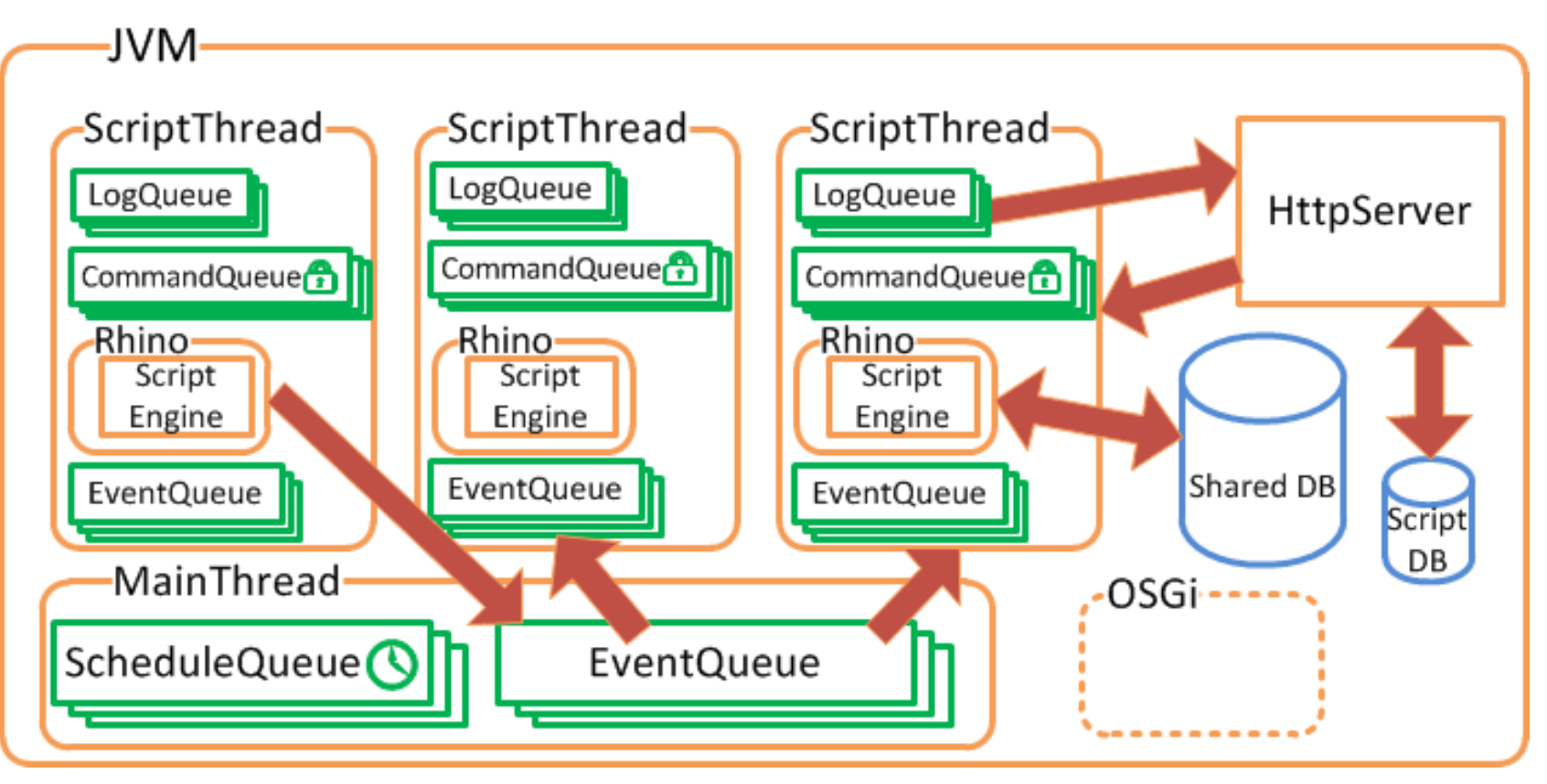

#### Успехи

- Стабильная версия (uptime несколько недель)
- Боты появляются в топах игры
- Немного продается
- Работает в составе проектов
	- Рассылка push-уведомлений
	- Почтовая рассылка
	- Синхронизация удаленных баз SQLite
	- Обработка видео (в процессе)

#### Планы

- Закончить перевод на Nashorn
- Реализовать пакеты
- Сделать lite-версию для iOS

# Как это выглядит

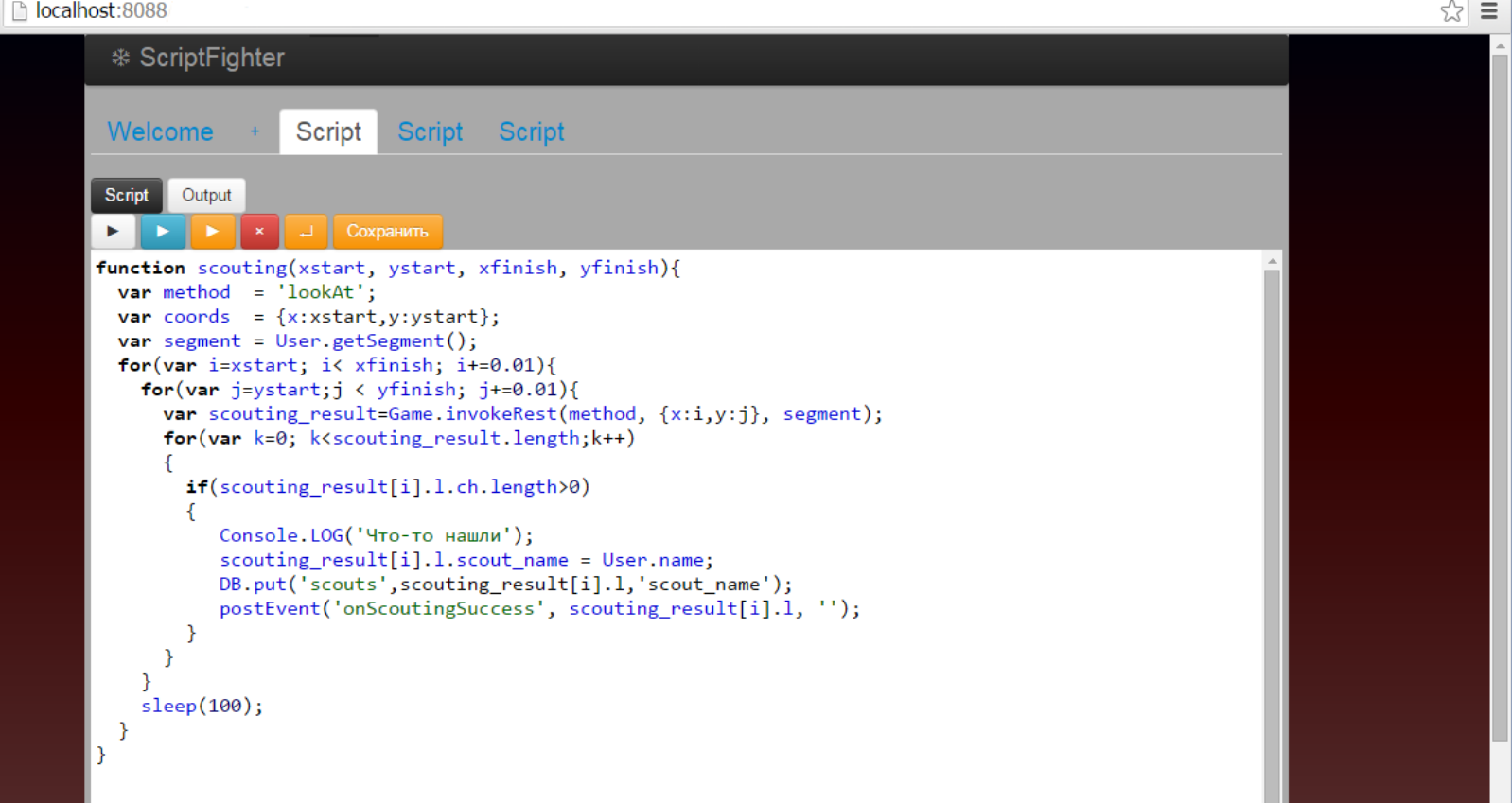

#### Пример кода

```
function scouting(xstart, ystart, xfinish, yfinish){
 var method = 'lookAt';var coords = \{x: xstart, v: vstart\};
 var segment = User.getSegment();
 for(var i=xstart; i< xfinish; i+=0.01){
    for(var j=ystart; j \lt y finish; j+=0.01){
      var scouting_result=Game.invokeRest(method, {x:i,y:j}, segment);
      for(var k=0; k<sup>5</sup>), kotabling result. length; k++)if(scounting result[i].1.ch.length > 0)Console.LOG('Что-то нашли');
           scouting result[i].1. scout name = User.name;
           DB.put('scouts', scouting_result[i].1, 'scout_name');
           postEvent('onScoutingSuccess', scouting_result[i].1, '');
    sleep(100);
```
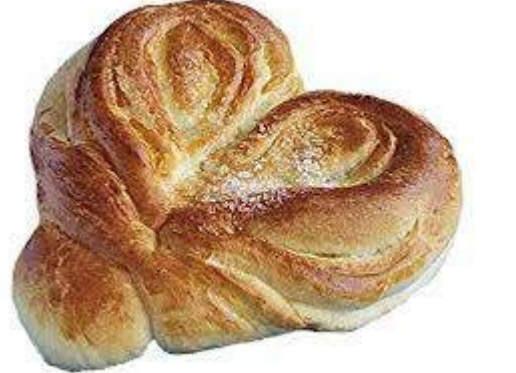

Нет проблем при переходе на Nashorn!

#### На этом все

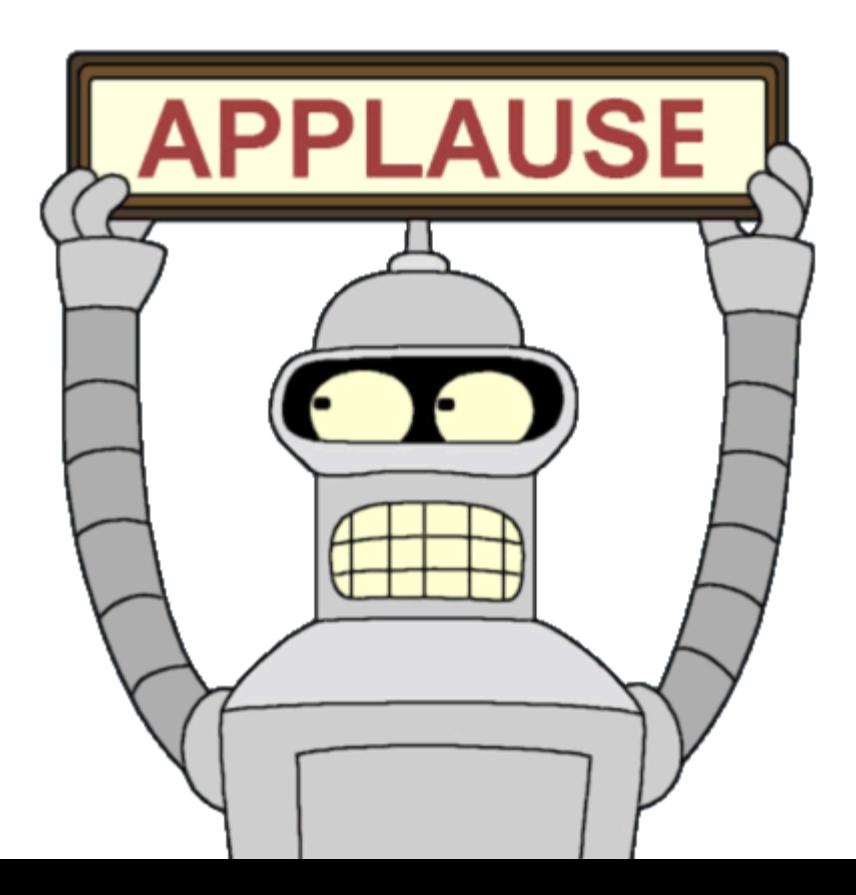

### references

- https://jaxenter.de/java[-8-nashorn-der-weg-zur-polyglotten-vm-1389](https://jaxenter.de/java-8-nashorn-der-weg-zur-polyglotten-vm-1389)
- <http://habrahabr.ru/post/229247/>
- <https://en.wikipedia.org/wiki/ECMAScript>
- [http://www](http://www-archive.mozilla.org/js/liveconnect/lc3_method_overloading.html)[archive.mozilla.org/js/liveconnect/lc3\\_method\\_overloading.html](http://www-archive.mozilla.org/js/liveconnect/lc3_method_overloading.html)
- https://en.wikipedia.org/wiki/Da Vinci Machine
- <https://www.jcp.org/en/jsr/detail?id=292>